## **IVEware Analysis Example Replication C9**

```
* IVEware Analysis Examples Replication for ASDA 2nd Edition 
* Berglund April 2017 
* Chapter 9 ; 
*set options and location to call IVEware from SAS session ; 
options set=srclib "C:\iveware 15feb2017\sas" sasautos=('!srclib' sasautos) mautosource ;
title ; 
options ls=119 ps=67 ; 
libname ncsr "P:\ASDA 2\Data sets\ncsr\" ; 
data c9 ncsr ;
set ncsr.ncsr sub 13nov2015 ;
 * reverse coding for correct omitted group ;
r_ag4cat=5-ag4cat ; 
r_mar3cat=4-mar3cat ; 
r_sex=3-sex ; 
r_ald=2-ald ; 
r_mde=2-mde ; 
r_ed4cat=5-ed4cat ; 
r_wkstat3c=4-wkstat3c ; 
run ; 
/* formats included here as reminder of categories for age, sex, education, marital status and yes/no variables: 
proc format ; 
value af 1='18-29' 2='30-44' 3='45-59' 4='60+' ;
value sf 1='M' 2='F' ;
value edf 1='0-11' 2='12' 3='13-15' 4='16+' ;
value mf 1='Currently Married' 2='Previously Married' 3='Never Married' ; 
value yn 1='Yes' 0='No' ;
run ; 
*/ 
ods rtf style=normalprinter bodytitle ; 
ods text='Example 9.2.6 : IVEware does not offer weight bar charts or Wald tests for groups of variables so these 
are omitted here' ; 
* Run final model from book for Table 9.2 ; 
%regress (setup=new, name="Example 9.2.6", dir=P:\ASDA 2\Analysis Example Replication\IVEware\IVEware files) ; 
title Example 9.2.6 Multinomial logistic regression using NCSR data. ; 
datain c9 ncsr ;
stratum sestrat ; cluster seclustr ; weight ncsrwtlg ; 
class r ag4cat sex r ald r mde r ed4cat r mar3cat ;
dependent r wkstat3c ;
predictor sex r_ald r_mde r_ed4cat r_ag4cat r_mar3cat ;
link logistic ; 
run; 
ods text="Figures 9.3 and 9.4, Margins Plot: Not Available in IVEware"; 
ods text="GOF test not available in IVEware" ; 
ods text="Example 9.3.6: Ordinal Logistic Regression is not available in IVEware" ; 
ods text="9.4.7 Example: Fitting Poisson and Negative Binomial Regression Models to Complex Sample Survey Data: Only 
Poisson regression available in IVEware" ;
libname d2 'p:\asda 2\data sets\hrs 2012 ';
data c9 hrs ;
set d2.hrs sub 28sep2016 ;
 * prepare variables needed for models ; 
nage c = nage - 74.5 ;
bmi\overline{c} = r11bmi - 27.7;
\overline{\text{offset24}} = 24;
r arthritis=2-arthritis ;
r_diabetes=2-diabetes ; 
run ; 
* Stratum check ; 
proc freq ; 
tables age65p*stratum* secu / list ; 
run ;
```

```
* run Poisson regression ; 
ods text="Note: problem with Bad Strata: program aborts, PSU: Read data Only one cluster for stratum 27 Only one cluster 
for stratum 53 Only one cluster for 
stratum 56. May consider stratum collapse but not shown here. " ; 
%regress (setup=new, name="Example 9.4.7", dir=P:\ASDA 2\Analysis Example Replication\IVEware\IVEware files) ; 
title Example 9.4.7 Poisson Regression Using HRS data, Table 9.8 ; 
datain c9 hrs ;
stratum stratum ; cluster secu ; weight nwgtr ;
class gender ; 
dependent numfalls24 ; 
by age65p ; 
predictor gender nage_c arthritis diabetes bmi c ;
link log ; 
run; 
ods rtf close ;
```
**Output IVEware Analysis Example Replication C9**

```
Example 9.2.6 : IVEware does not offer weight bar charts or Wald tests for groups of variables so these are omitted here
IVEware Setup Checker, Wed May 10 10:33:32 2017 1 
Setup listing: 
title Example 9.2.6 Multinomial logistic regression using NCSR data. ; 
datain c9_ncsr ; 
stratum sestrat ; cluster seclustr ; weight ncsrwtlg ; 
class r_ag4cat sex r_ald r_mde r_ed4cat r_mar3cat ; 
dependent r_wkstat3c ; 
predictor sex r_ald r_mde r_ed4cat r_ag4cat r_mar3cat ; 
link logistic ; 
run;
```
## **IVEware Jackknife Regression Procedure, Wed May 10 10:33:34 2017 1**

**Example 9.2.6 Multinomial logistic regression using NCSR data.** 

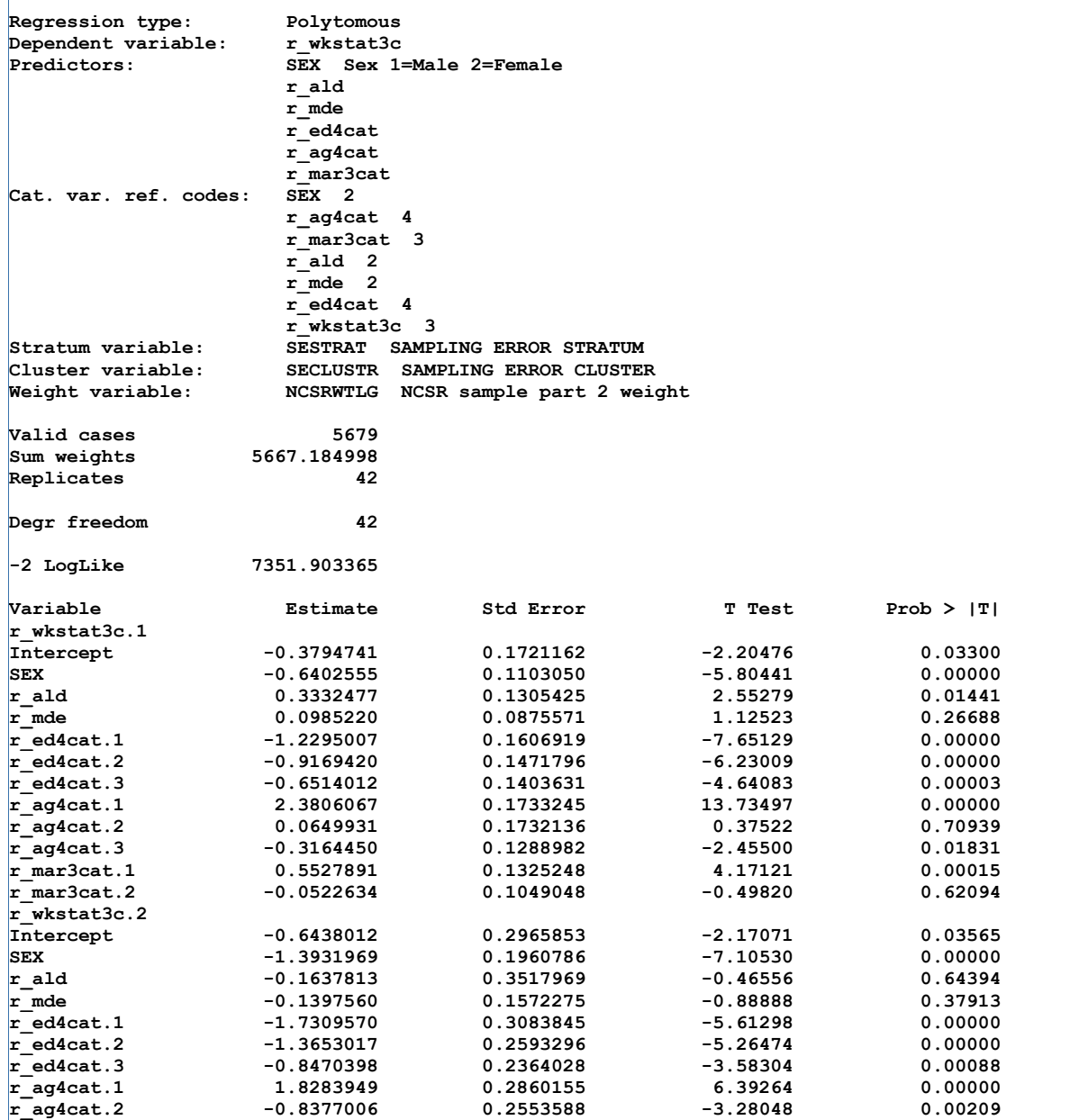

**IVEware Jackknife Regression Procedure, Wed May 10 10:33:48 2017 2** 

**Example 9.2.6 Multinomial logistic regression using NCSR data.** 

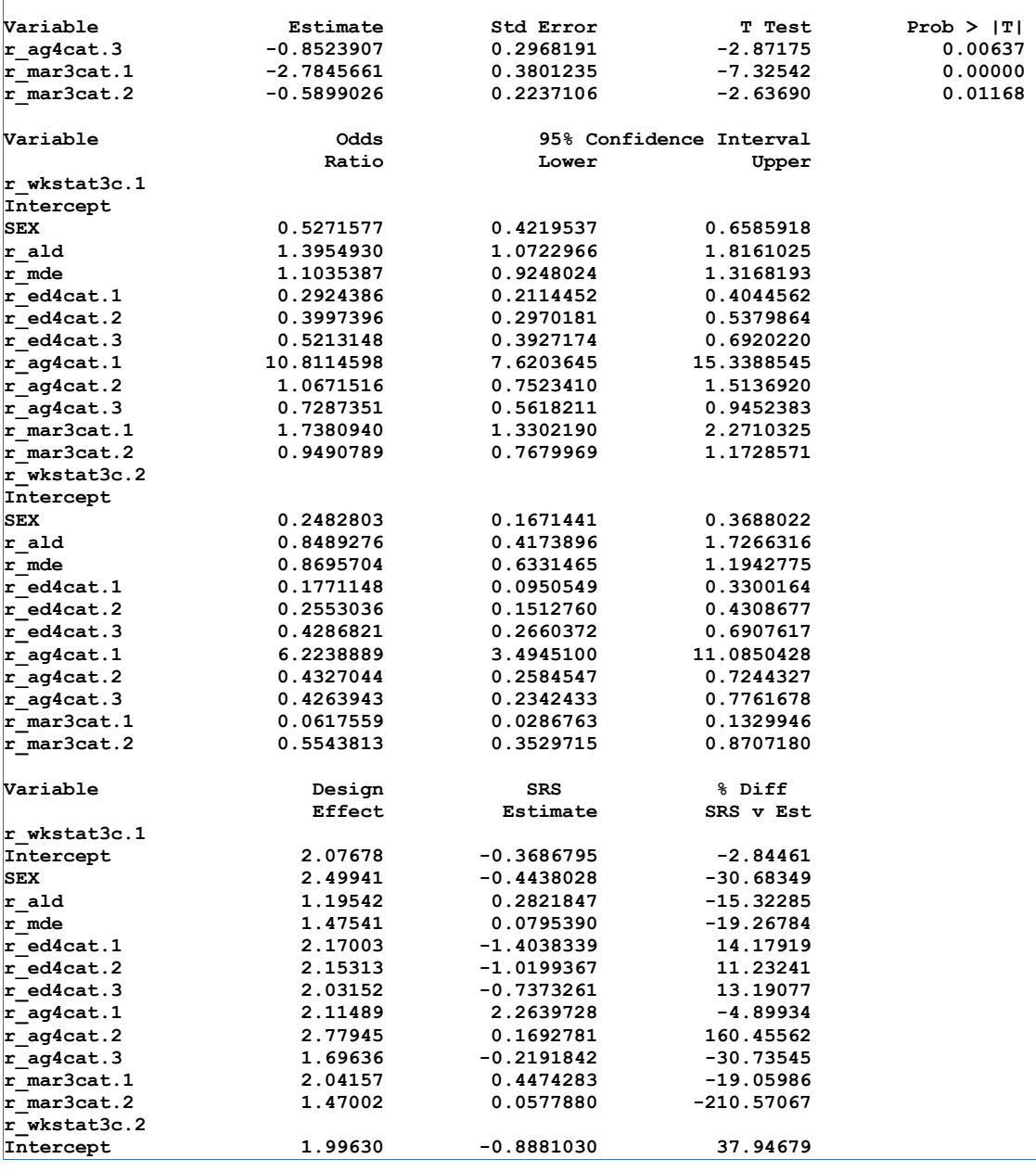

**IVEware Jackknife Regression Procedure, Wed May 10 10:33:48 2017 3** 

**Example 9.2.6 Multinomial logistic regression using NCSR data.** 

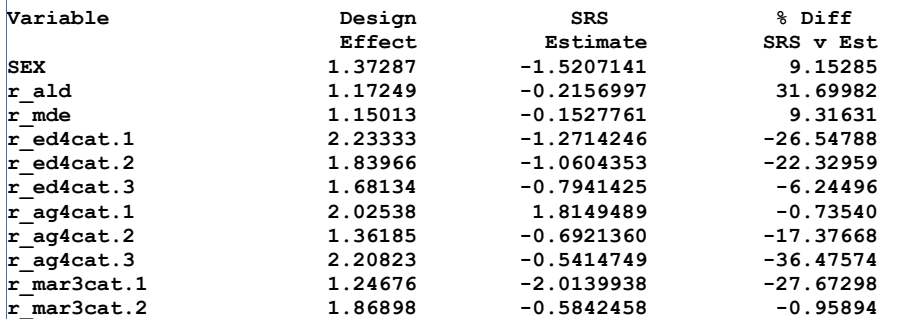

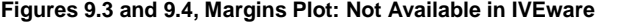

**GOF test not available in IVEware**

## **Example 9.3.6: Ordinal Logistic Regression is not available in IVEware**

**9.4.7 Example: Fitting Poisson and Negative Binomial Regression Models to Complex Sample Survey Data: Only Poisson regression available in IVEware**

## **The FREQ Procedure**

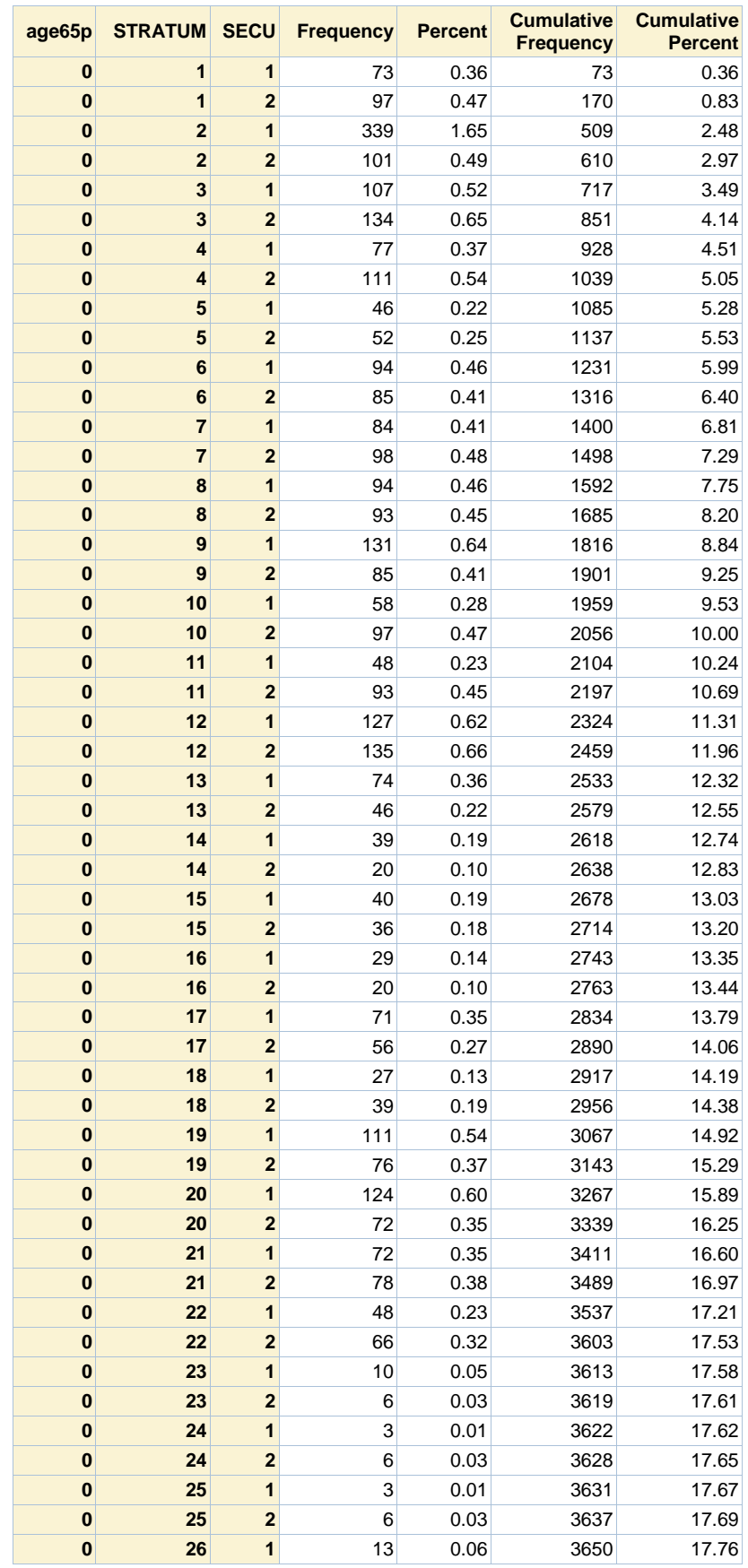

 $\mathbf{r}$ 

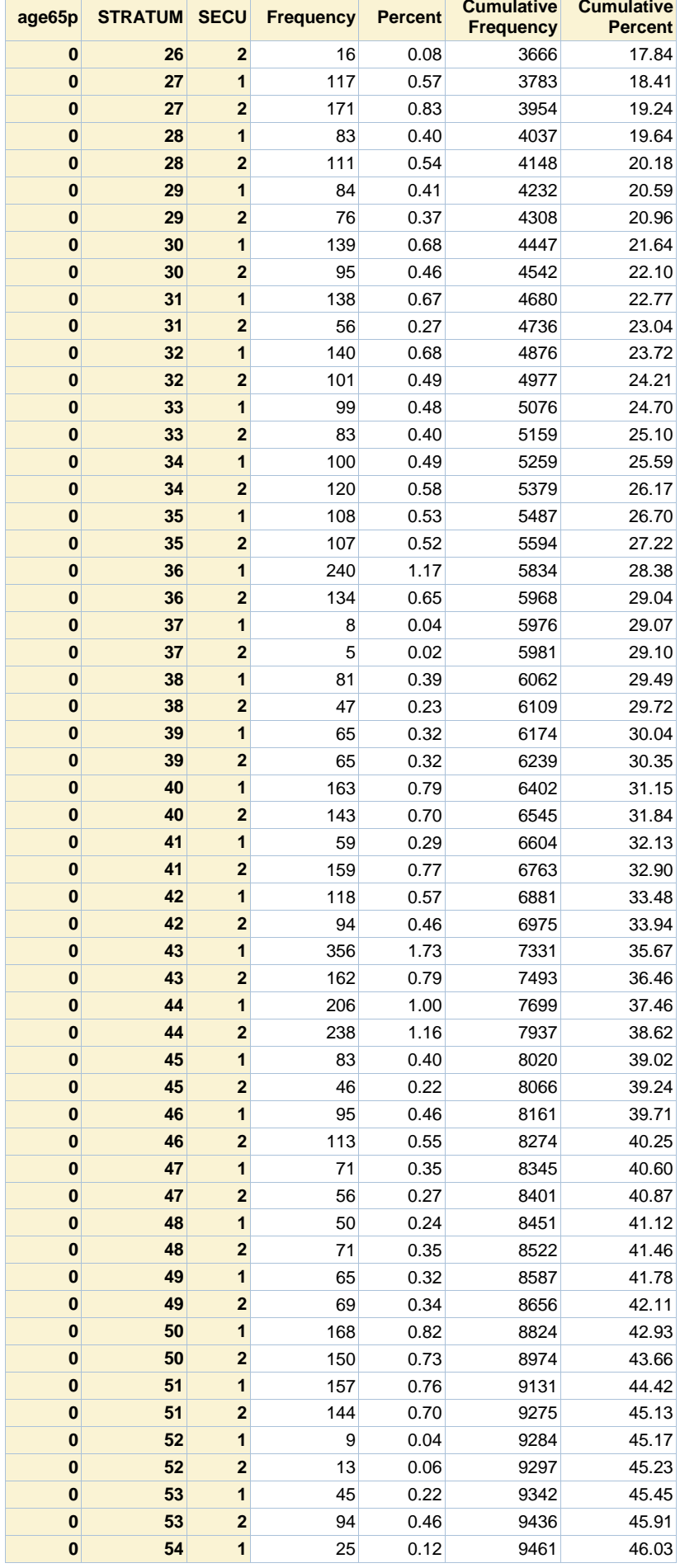

 $\mathbf{r}$ 

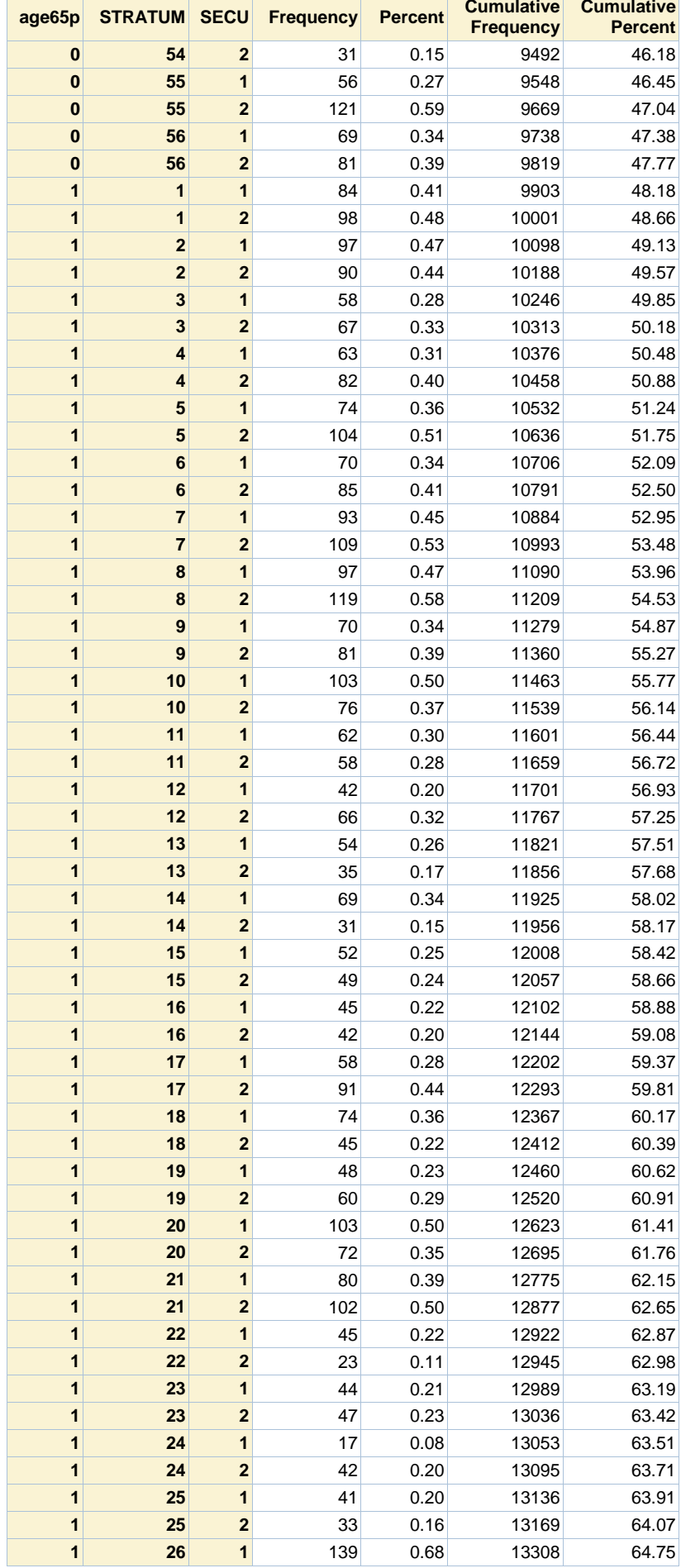

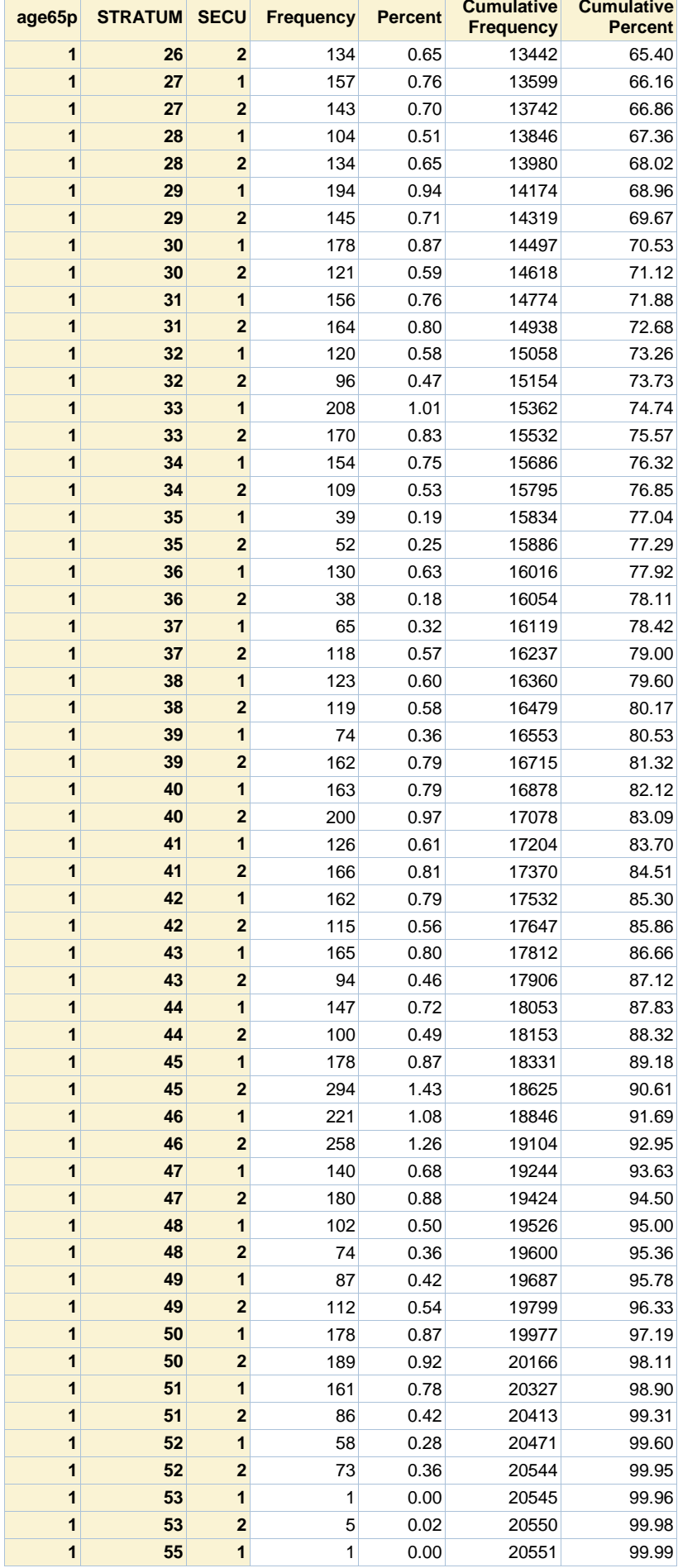

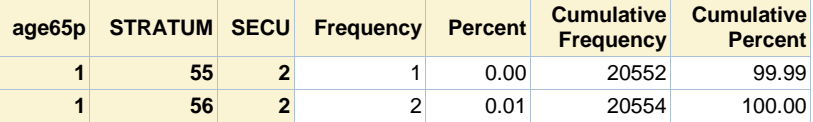

**Note: problem with Bad Strata: program aborts, PSU: Read data Only one cluster for stratum 27 Only one cluster for stratum 53 Only one cluster for stratum 56. May consider stratum collapse but not shown here.**